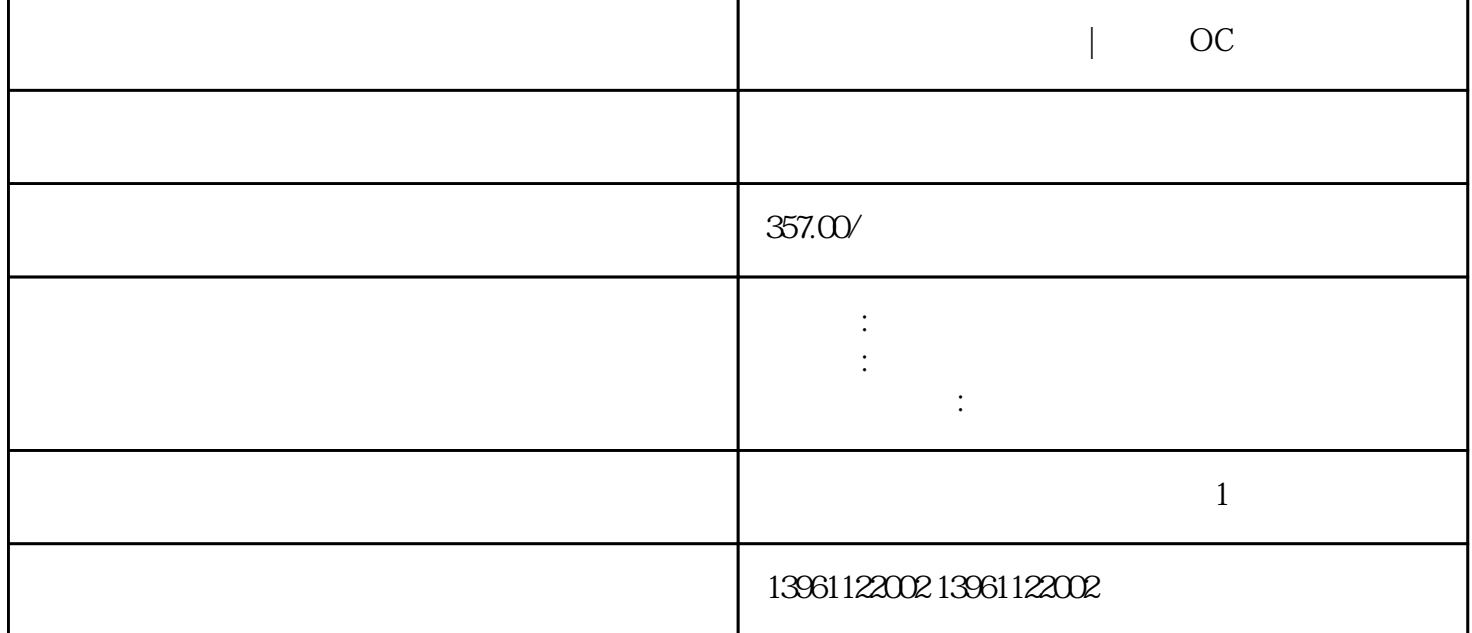

 $\vert$  OC

 $\sim$  00  $\sim$  00  $\sim$ 

 $1 \t\t\t \text{IGBT}$  -

 $\mathcal{O}_\mathcal{P}$ , and the contract  $\tilde{m}$  , and the contract  $\tilde{m}$  is defined by  $\tilde{m}$  $($  $($ 

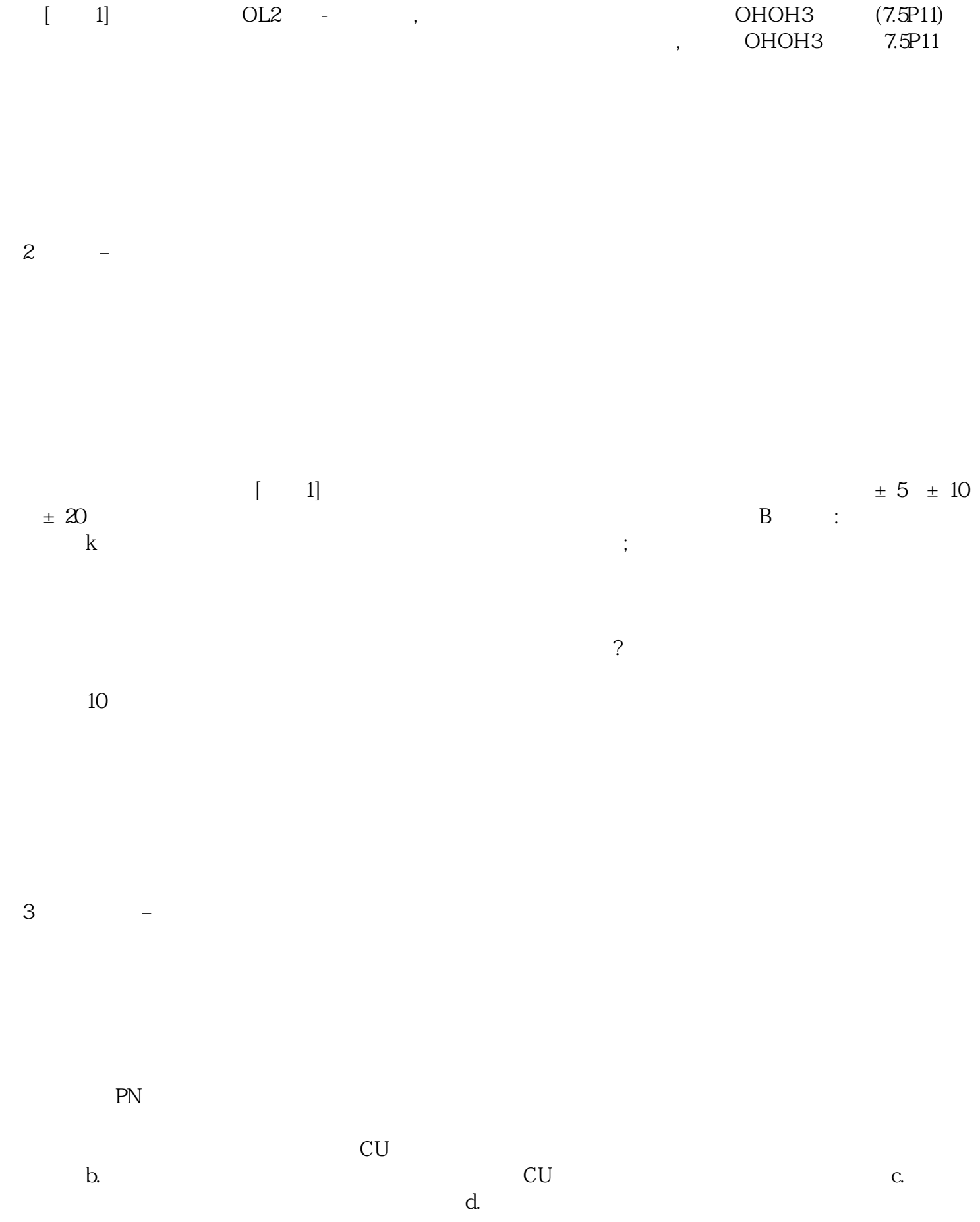

 $\blacksquare$  OC

hgcasefwefd